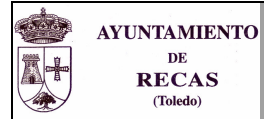

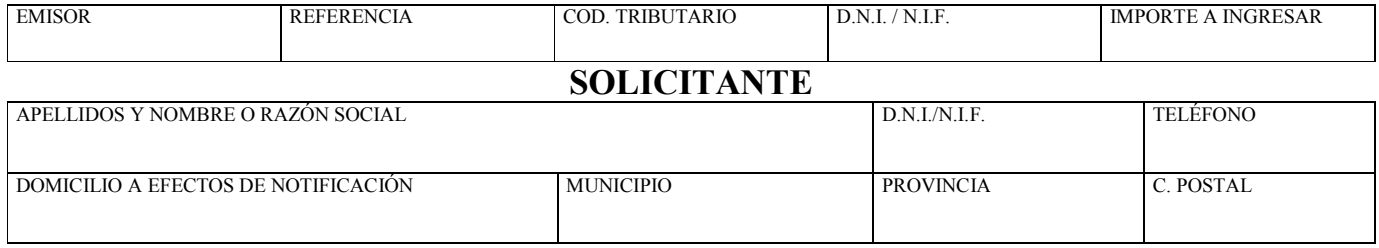

SOLICITO, previo ingreso de la deuda tributaria correspondiente, LICENCIA DE PARCELACIÓN de la/s finca/s inicial/es situadas en:

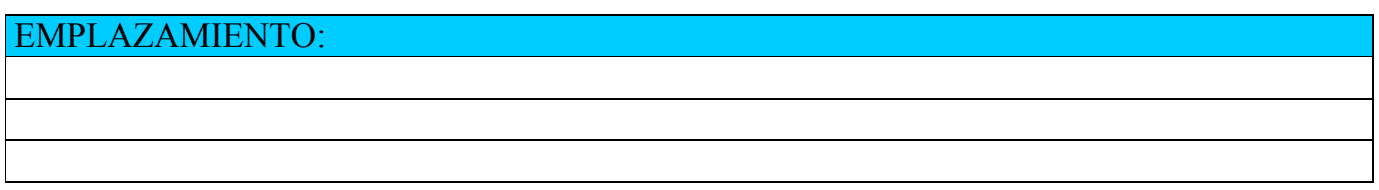

## CÁLCULO DE LA DEUDA TRIBUTARIA

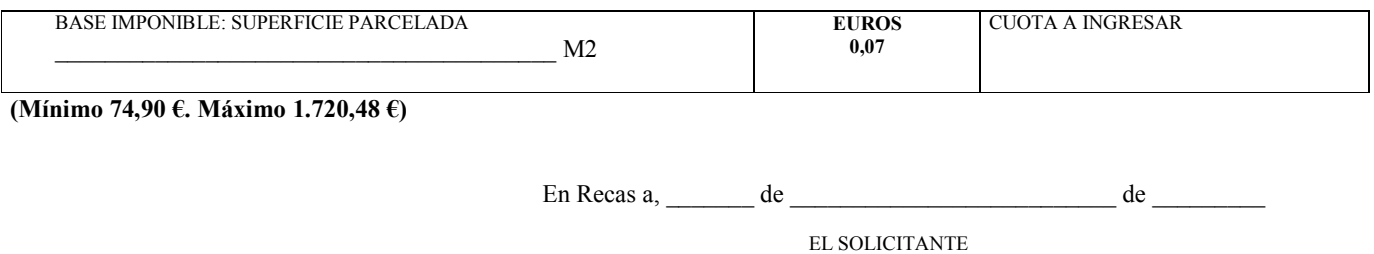

(Firma)

Bancos y Cajas de Ahorro donde puede realizar el pago:

- Caja Rural de Toledo  $\sim$
- Caja Castilla-La Mancha  $\overline{\phantom{a}}$
- Caja Madrid  $\Box$
- Banesto